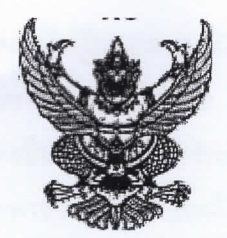

## ประกาศกรุงเทพมหานคร

เรื่อง ประกวดราคาจ้างก่อสร้างปรับปรุงซอยวิภาวดีรังสิต ๒๐ (ช่วงหมู่บ้านอยู่เจริญ) และซอยวิภาวดีรังสิงต ๒๐ แยก ๑๒ ด้วยวิธีประกวดราคาอิเล็กทรอนิกส์ (e-bidding)

กรุงเทพมหานคร มีความประสงค์จะ ประกวดราคาจ้างก่อสร้างปรับปรุงซอยวิภาวดีรังสิต ๒๐ (ช่ววงหมู่ บ้านอยู่เจริญ) และซอยวิภาวดีรังสิต ๒๐ แยก ๑๒ ด้วยวิธีประกวดราคาอิเล็กทรอนิกส์ (e-bidding) ราคากลางจ<sub>ั</sub>บอง งานก่อสร้างในการประกวดราคาครั้งนี้เป็นเงินทั้งสิ้น ๘,๙๓๗,๖๔๘.๑๐ บาท (แปดล้านเก้าแสนสามหมื่นเจ็ดพันรหก ร้อยสี่สิบแปดบาทสิบสตางค์)

ผู้ยื่นข้อเสนอจะต้องมีคุณสมบัติ ดังต่อไปนี้

๑. มีความสามารถตามกฎหมาย

๒. ไม่เป็นบุคคลล้มละลาย

๓. ไม่อยู่ระหว่างเลิกกิจการ

๔. ไม่เป็นบุคคลซึ่งอยู่ระหว่างถูกระงับการยื่นข้อเสนอหรือทำสัญญากับหน่วยงานของรัฐไว้ชั่วครา~วเนื่อง จากเป็นผู้ที่ไม่ผ่านเกณฑ์การประเมินผลการปฏิบัติงานของผู้ประกอบการตามระเบียบที่รัฐมนตรีว่าการกระทรวงการ คลังกำหนดตามที่ประกาศเผยแพร่ในระบบเครือข่ายสารสนเทศของกรมบัญชีกลาง

๕. ไม่เป็นบุคคลซึ่งถูกระบุชื่อไว้ในบัญชีรายชื่อผู้ทิ้งงานและได้แจ้งเวียนชื่อให้เป็นผู้ทิ้งงานของหน่ว ยงาน ของรัฐในระบบเครือข่ายสารสนเทศของกรมบัญชีกลาง ซึ่งรวมถึงนิติบุคคลที่ผู้ทิ้งงานเป็นหุ้นส่วนผู้จัดการ กรรมการผู้ จัดการ ผู้บริหาร ผู้มีอำนาจในการดำเนินงานในกิจการของนิติบุคคลนั้นด้วย

๖. มีคุณสมบัติและไม่มีลักษณะต้องห้ามตามที่คณะกรรมการนโยบายการจัดซื้อจัดจ้างและการบริษาร พัสดุภาครัฐกำหนดในราชกิจจานุเบกษา

๗. เป็นบุคคลธรรมดาหรือนิติบุคคลผู้มีอาชีพรับจ้างงานที่ประกวดราคาอิเล็กทรอนิกส์ดังกล่าว

๘. ไม่เป็นผู้มีผลประโยชน์ร่วมกันกับผู้ยื่นข้อเสนอราคารายอื่นที่เข้ายื่นข้อเสนอให้แก่กรุงเทพมหานคร ณ วันประกาศประกวดราคาอิเล็กทรอนิกส์ หรือไม่เป็นผู้กระทำการอันเป็นการขัดขวางการแข่งขันราคาอย่างเป็น ธรรม ในการประกวดราคาอิเล็กทรอนิกส์ครั้งนี้

๙. ไม่เป็นผู้ได้รับเอกสิทธิ์หรือความคุ้มกัน ซึ่งอาจปฏิเสธไม่ยอมขึ้นศาลไทย เว้นแต่รัฐบาลของผู้ยื่นข้อ เสนอได้มีคำสั่งให้สละเอกสิทธิ์และความคุ้มกันเช่นว่านั้น

๑๐. ผู้ยื่นข้อเสนอต้องลงทะเบียนในระบบจัดซื้อจัดจ้างภาครัฐด้วยอิเล็กทรอนิกส์ (Electronic Government Procurement : e - GP) ของกรมบัญชีกลาง

๑๒. ผู้ยื่นข้อเสนอซึ่งได้รับคัดเลือกเป็นคู่สัญญาต้องลงทะเบียนในระบบจัดซื้อจัดจ้างภาครัฐด้วย อิเล็กทรอนิกส์ (Electronic Government Procurement : e - GP) ของกรมบัญชีกลาง ตามที่คณะกรรมการ ป.ป. ช. กำหนด

https://process3.gprocurement.go.th/egp3proc160Web/jsp/control.proc160

ุด๓. ผู้ยื่นข้อเสนอต้องไม่อยู่ในฐานะเป็นผู้ไม่แสดงบัญชีรายรับรายจ่ายหรือแสดงบัญชีรายรับรายจ<sub>ั</sub>จ่ายไม่ ถูกต้องครบถ้วนในสาระสำคัญ ตามที่คณะกรรมการ ป.ป.ช. กำหนด

๑๔. ผู้ยื่นข้อเสนอซึ่งได้รับคัดเลือกเป็นคู่สัญญาต้องรับและจ่ายเงินผ่านบัญชีธนาคาร เว้นแต่การจ่ฤ่ายเงิน แต่ละครั้งซึ่งมีมูลค่าไม่เกินสามหมื่นบาทคู่สัญญาอาจจ่ายเป็นเงินสดก็ได้ ตามที่คณะกรรมการ ป.ป.ช. กำหนด

๑๕. ผู้ยื่นเสนอต้องเป็นผู้จดทะเบียนเป็นผู้รับจ้างเหมางานก่อสร้างของกรุงเทพมหานคร ในประเภ<sub>็</sub>กทงาน ทางชั้นที่ ๑,๒ ,๓,๔ ตามระเบียบกรุงเทพมหานครว่าด้วยการจดทะเบียนผู้รับจ้างเหมาก่อสร้างของกรุงเทพมหารนคร พ.ศ. ๒๕๓๕ และแก้ไขเพิ่มเติม (ฉบับที่ ๓) พ.ศ. ๒๕๔๐ เป็นไปตามแนวทางหนังสือกรมบัญชีกลาง ด่วนที่สุด ที่ กค (กวจ) ๐๔๐๕.๒ / ว ๓๓๖ ลงวันที่ ๔ กันยายน ๒๕๖๐ กรณีทะเบียนผู้รับจ้างเหมางานก่อสร้างของกรุงเทพมหากนคร หมดอายุผู้ยื่นเสนอต้องแสดงเอกสารหลักฐานการยื่นคำขอขึ้นทะเบียนไว้กับกรมบัญชีกลาง ทั้งนี้ต้องไม่เป็นผู้จำก<sub>ั</sub>กัด สิทธ

ผู้ยื่นข้อเสนอต้องยื่นข้อเสนอและเสนอราคาทางระบบจัดซื้อจัดจ้างภาครัฐด้วยอิเล็กทรอนิกส์ ในวันเ ที่ ....................... ระหว่างเวลา ........................ น. ถึง ........................ น.

ผู้สนใจสามารถขอรับเอกสารประกวดราคาอิเล็กทรอนิกส์ โดยดาวน์โหลดเอกสารผ่านทางระบบจัดขี้อ จัดจ้างภาครัฐด้วยอิเล็กทรอนิกส์ตั้งแต่วันที่ประกาศจนถึงก่อนวันเสนอราคา

ผู้สนใจสามารถดูรายละเอียดได้ที่เว็บไซต์ www.bangkok.go.th/chatuchak หรือ www.gprocurement.go.th หรือสอบถามทางโทรศัพท์หมายเลข ๐๒๕๑๓๙๙๕๓ ในวันและเวลาราชการ

ผู้สนใจต้องการทราบรายละเอียดเพิ่มเติมเกี่ยวกับรายละเอียดและขอบเขตของงาน โปรดสอบถามร<sub>ี</sub>เายัง กรุงเทพมหานคร ผ่านทางอีเมล์ www.bangkok.go.th/chatuchak หรือช่องทางตามที่กรมบัญชีกลางกำหนดภายใน วันที่ .......................... โดยกรุงเทพมหานครจะชี้แจงรายละเอียดดังกล่าวผ่านทางเว็บไซต์ www.bangkok.go.th/chatuchak และ www.gprocurement.go.th ในวันที่ ...................................

 $\begin{picture}(160,170)(-30,170)(-30,170)(-30,170)(-30,170)(-30,170)(-30,170)(-30,170)(-30,170)(-30,170)(-30,170)(-30,170)(-30,170)(-30,170)(-30,170)(-30,170)(-30,170)(-30,170)(-30,170)(-30,170)(-30,170)(-30,170)(-30,170)(-30,170)(-30,170)(-30,170)(-30,170$ 

(นายสมบัติ วรสินวัฒนา) ผู้ช่วยอำนวยการเขตจตุจักร ปฏิบัติราชการแทนผู้ว่าราชการกรุงเทพมหานคร

หมายเหตุ ผู้ประกอบการสามารถจัดเตรียมเอกสารประกอบการเสนอราคา (เอกสารส่วนที่ ๑ และเอกสารส่วนที่ ๒) ในระบบ e-GP ได้ตั้งแต่วันที่ขอรับเอกสารจนถึงวันเสนอราคา